Extension task:

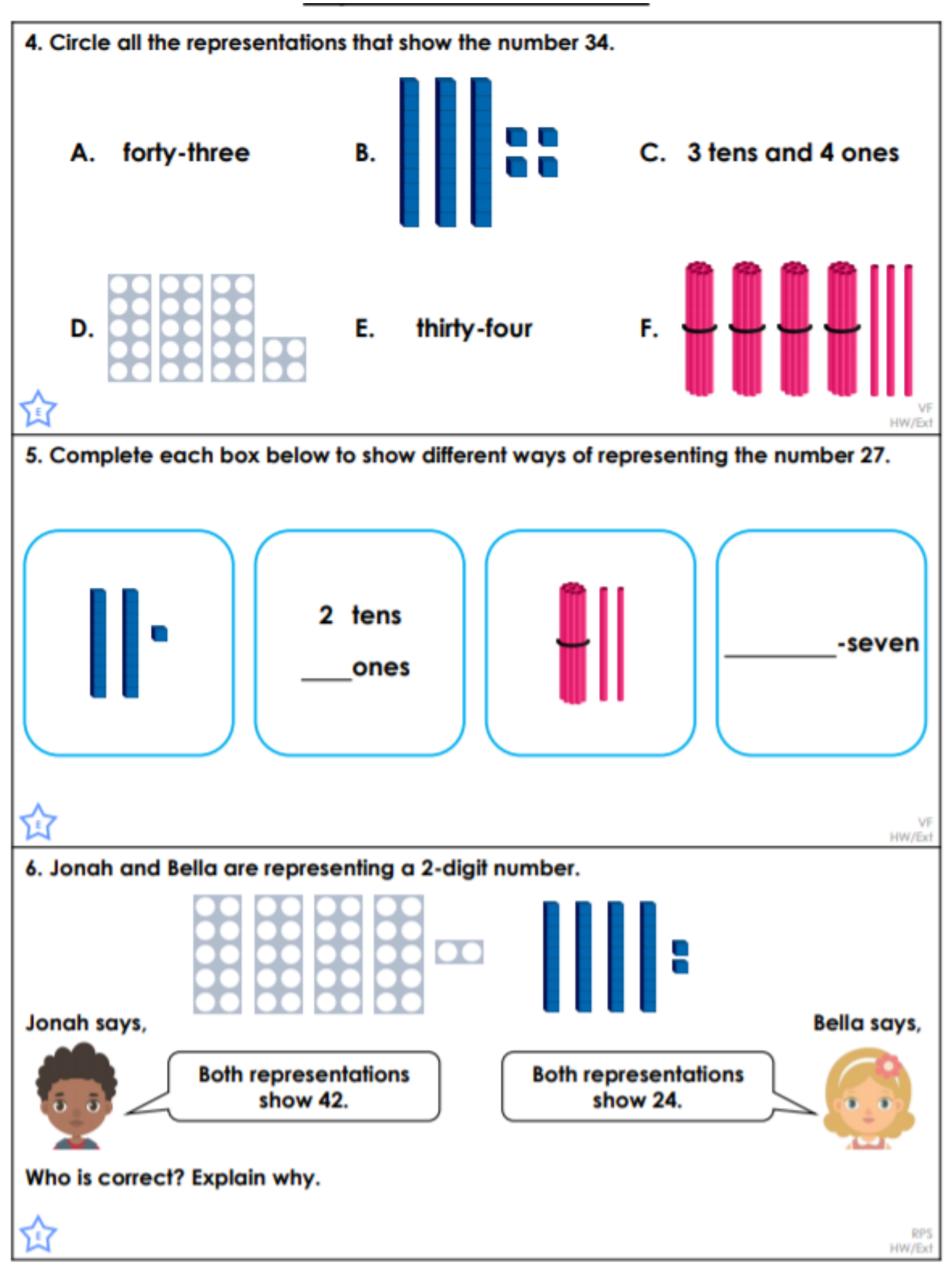